### **Chapter 1: Identifying Bottlenecks**

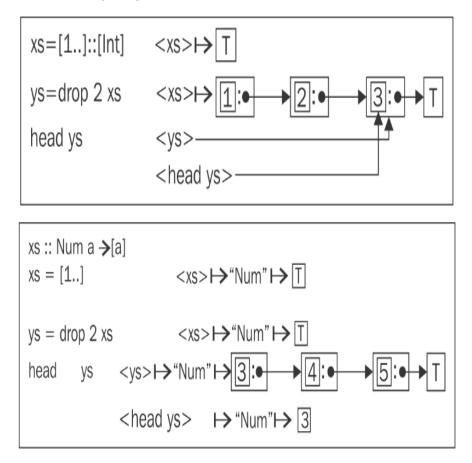

**Chapter 2: Choose the Correct Data Structures** 

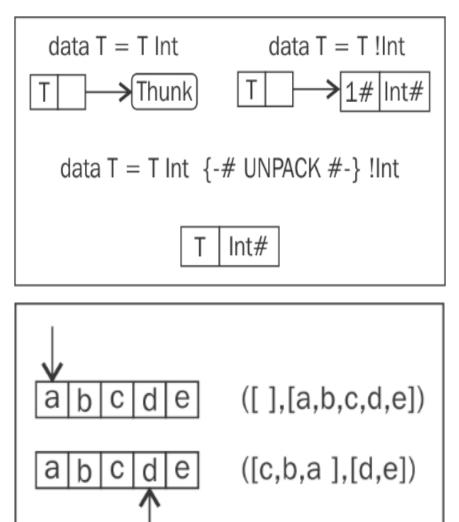

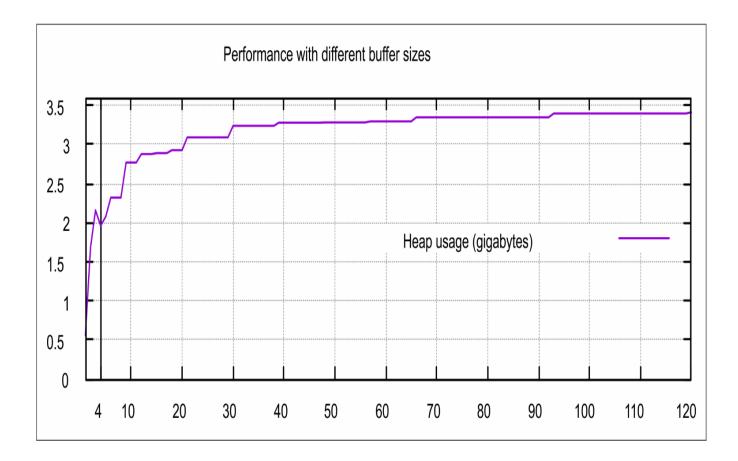

## **Chapter 3: Profile and Benchmark to Your Heart's Content**

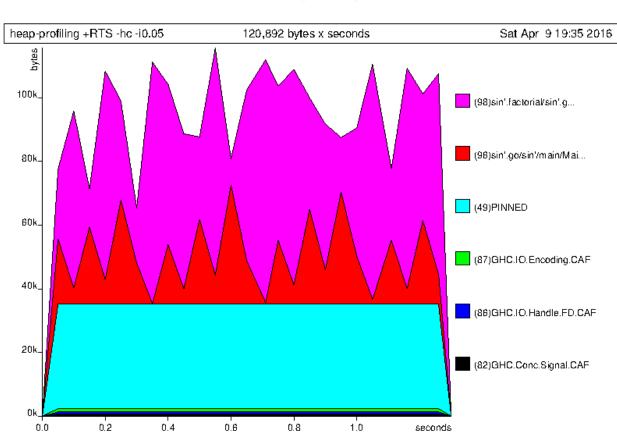

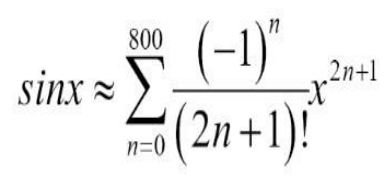

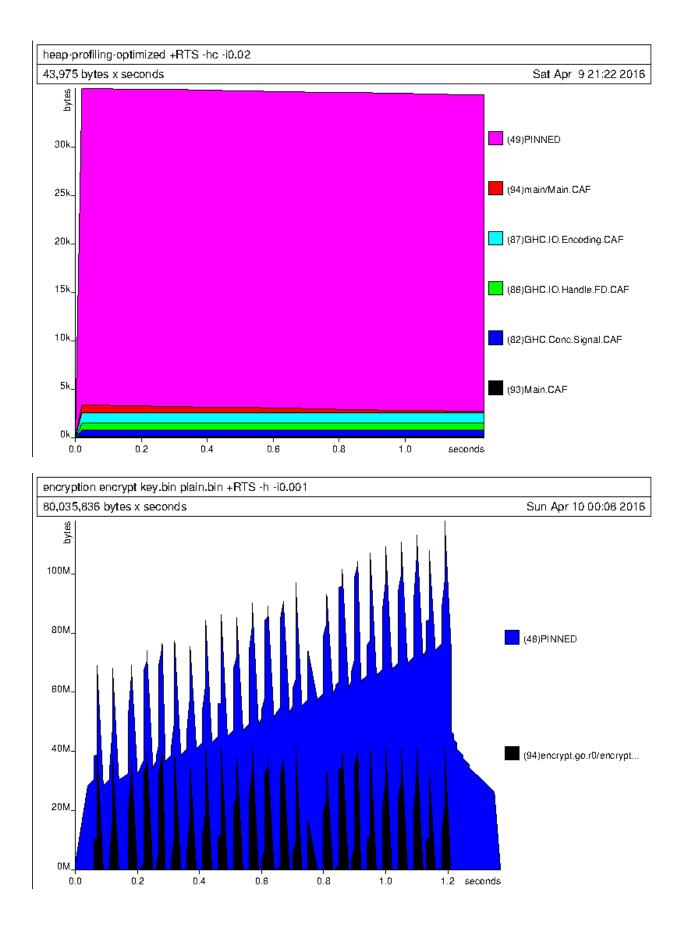

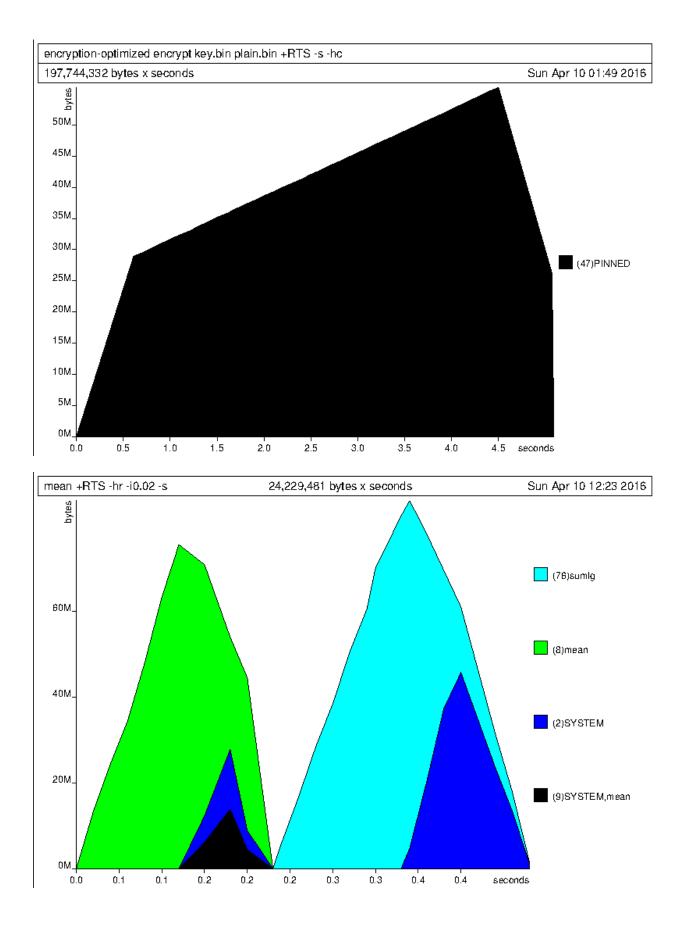

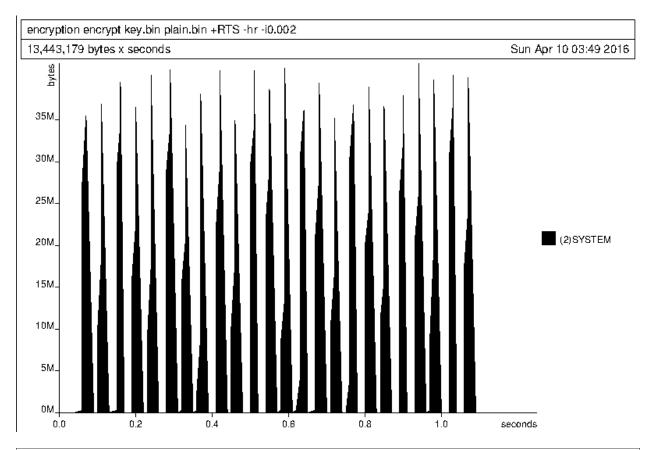

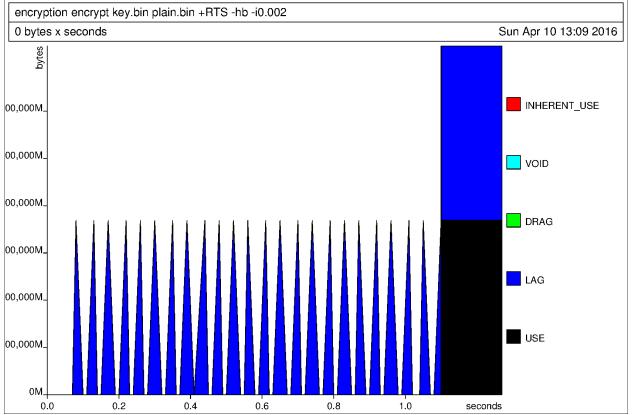

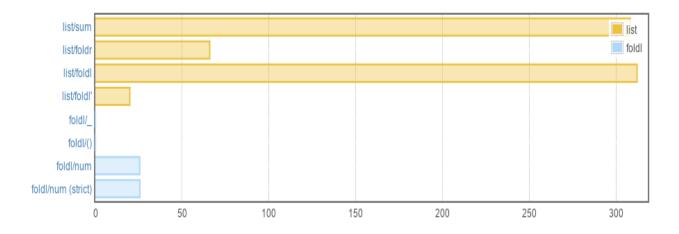

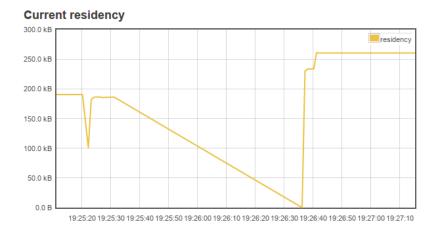

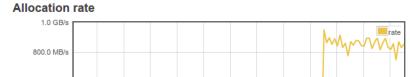

#### GC and memory statistics

| Statistic                      | Value      |
|--------------------------------|------------|
| Maximum residency              | 260.8 kB   |
| Current residency              | 260.4 kB   |
| Maximum slop                   | 181.2 kB   |
| Current slop                   | 0.0 B      |
| Productivity (wall clock time) | 91.6 %     |
| Productivity (cpu time)        | 83.2 %     |
| Allocation rate                | 856.7 MB/s |

#### Metrics

| Name                      | Value       |
|---------------------------|-------------|
| ekg.server_timestamp_ms 🎇 | 1,460,316,4 |
| rts.gc.gc_cpu_ms 🎇        |             |
| rts.gc.mutator_wall_ms 🎇  |             |
| rts.gc.mutator_cpu_ms 🎇   |             |

## **Chapter 5: Parallelize for Performance**

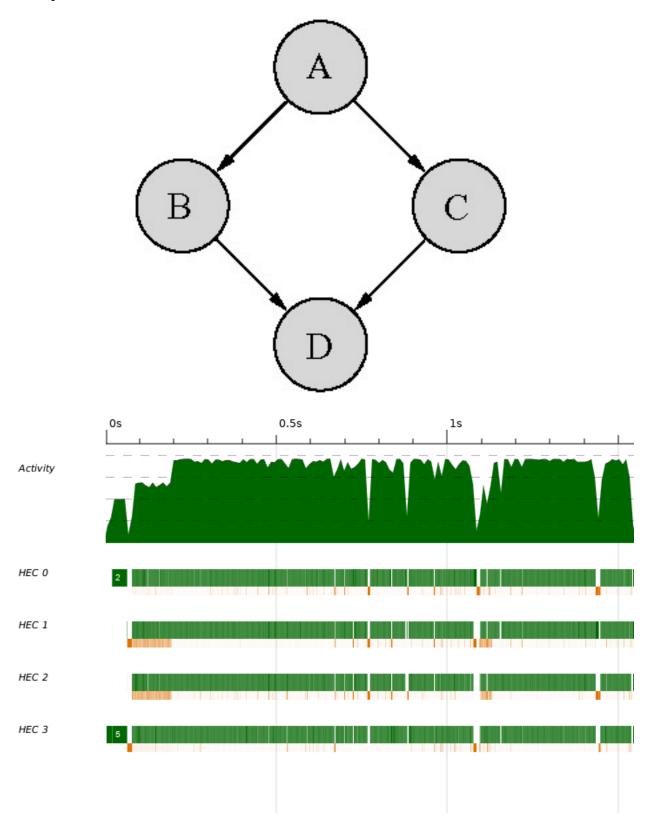

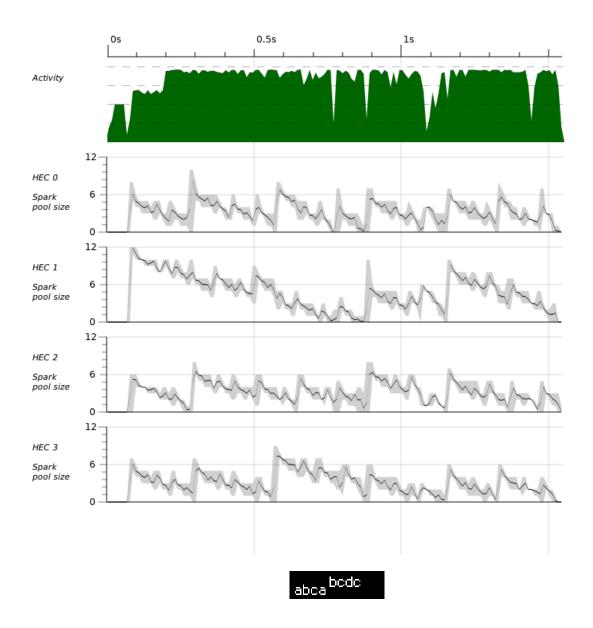

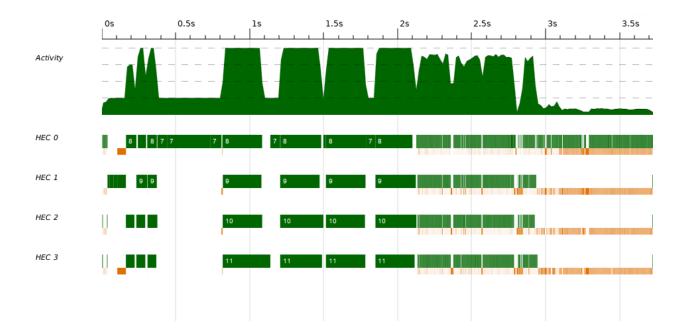

Chapter 11: Programming for the GPU with Accelerate

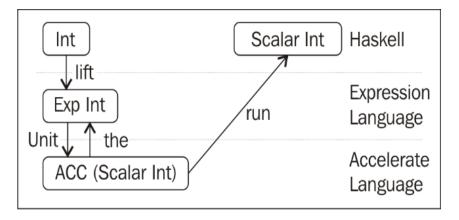

# **Chapter 13: Functional Reactive Programming**

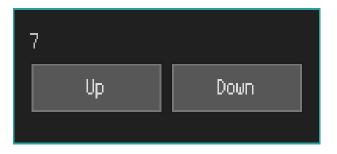